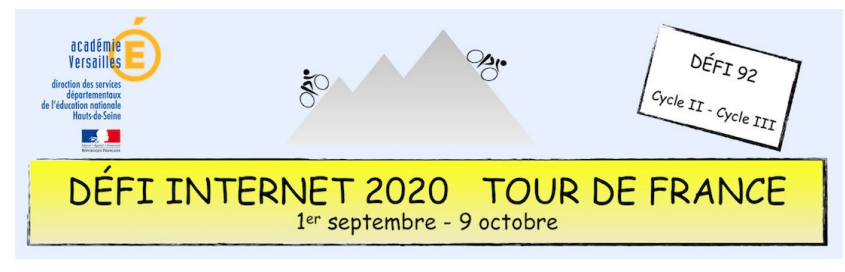

# Énigme 3 – Cycle 2 – CP, CE1 et CE2

### *Que représente ce puzzle ?*

Pour récupérer vos cinq indices, écrivez un courriel différent à chacune des personnes cidessous en leur demandant correctement et poliment les indices qu'elles ont en leur possession.

ATTENTION, pas de message collectif : un élève différent par message…

- Indice 1 : **Anne Laurent** – [anne.laurent4@ac-versailles.fr](mailto:anne.laurent4@ac-versailles.fr)
- Indice 2 : **Richard Denoun** <u>richard.denoun@ac-versailles.fr</u><br>• Indice 3 : **Aurélie Mercier-Pichard** aurelie richard2@ac vers
- Indice 3 : **Aurélie Mercier-Richard** [aurelie.richard2@ac-versailles.fr](mailto:aurelie.richard2@ac-versailles.fr)
- Indice 4 : **Pascalle Morin** [pascale.morin@ac-versailles.fr](mailto:pascale.morin@ac-versailles.fr)
- Indice 5 : **Fatima Jamil** – [fatima.jamil@ac-versailles.fr](mailto:fatima.jamil@ac-versailles.fr)

Seule l'adresse de la classe sera acceptée et uniquement pendant les horaires scolaires.

#### **Consigne**

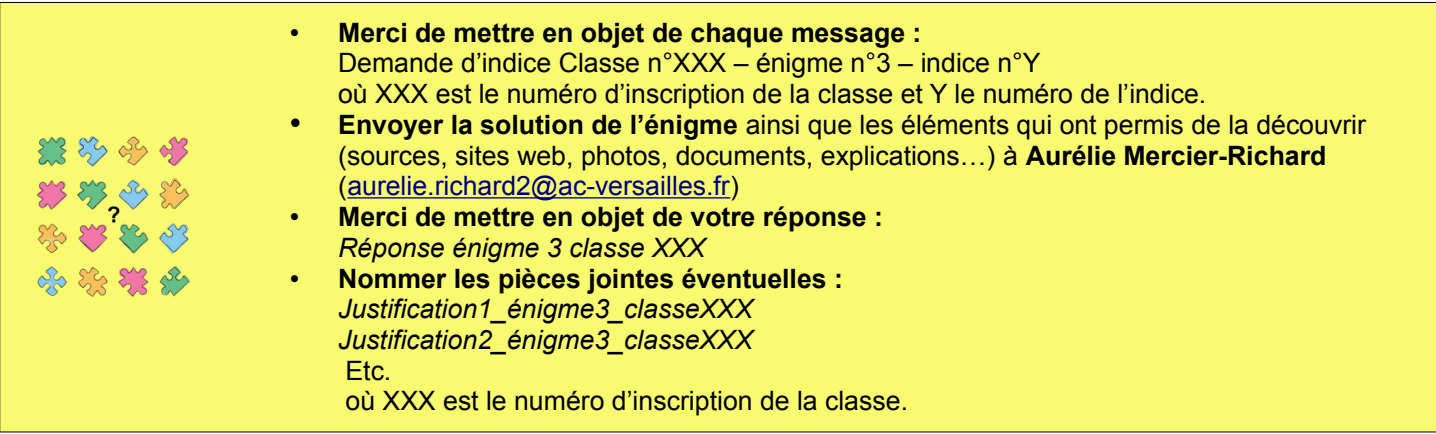

#### **Barème : 10 points**

- 5 points pour les courriels de demande d'indice correctement formulés
- 2 points pour la réponse par mail correctement formulée et juste
- 3 points pour la justification de la réponse (explication)

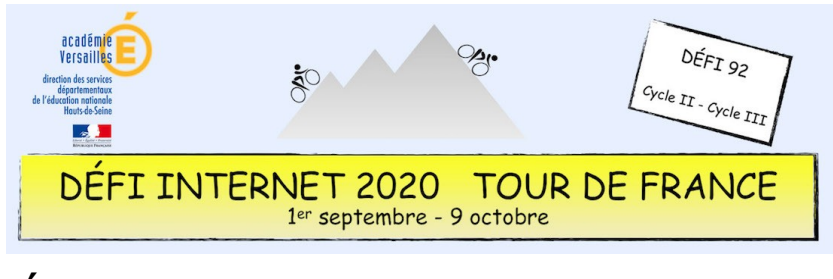

## Énigme 3 – Cycle 2 – CP, CE1 et CE2

#### **Compétences numériques du CRCN**

- **Domaine 1 (information et données)**
	- Effectuer une recherche simple en ligne en utilisant un moteur de recherche (C1.1)
	- Reformuler sa requête en modifiant les mots-clés pour obtenir de meilleurs résultats (C1.1)
	- Sauvegarder des fichiers dans l'ordinateur ou la tablette utilisés et les retrouver (C1.2)
- **Domaine 2 (communication et collaboration)** ◦ Utiliser un outil ou un service numérique pour communiquer (C2.1)
	- **Domaine 5 (environnement numérique)**
		- Se connecter à un environnement numérique (C5.2)